# *My Password isn't Working*

*When I try to access the MIS Gateway, my password isn't working.* 

#### *What do I do?*

Step 1: Check that you are entering your username correctly.

Your username is the first letter of your first name and the first 4 letters of your surname followed by a number.

For example: *John Smith Username: jsmit237*

### **Managed Internet Service**

Authentication failed. You have used an invalid username and/or password.

Sign in with your username and password

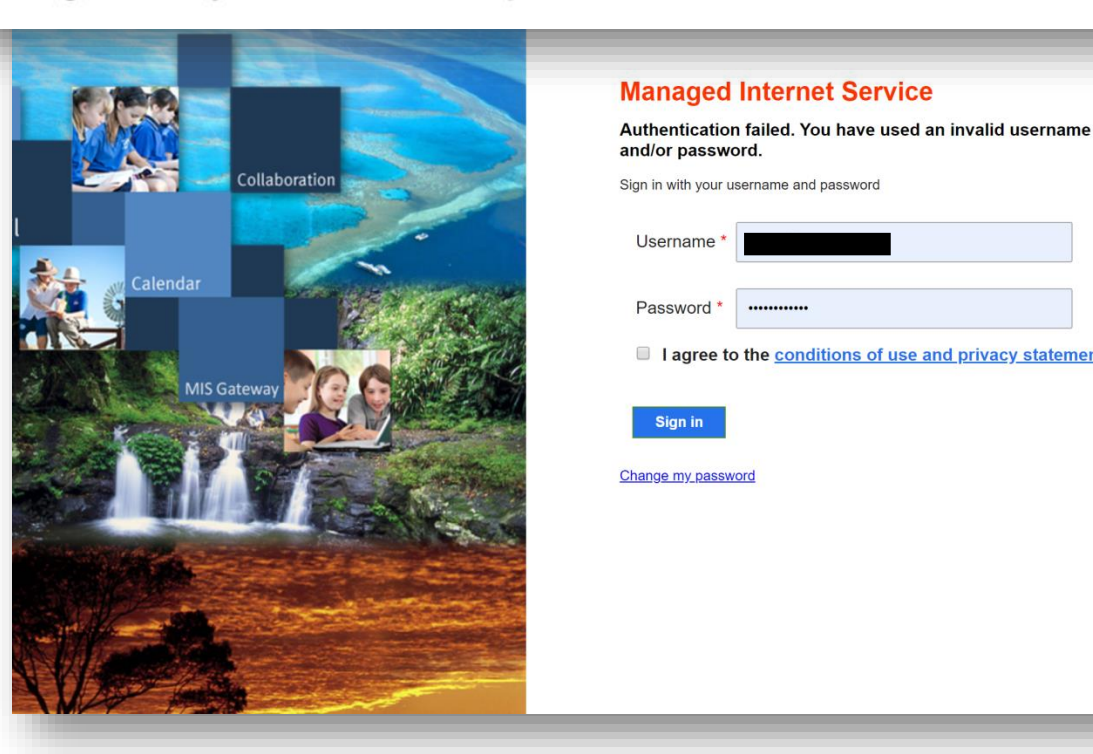

*"I have checked my username and it is correct. And my password is still not working."*

You will need your password *reset*.

For security reasons, student passwords can only be reset *on school grounds during school hours.*

#### Step 2:

Please phone the school on *07 5503 7888* and inform us that *you need your password reset*.

In order for us to reset your password, all we require is your *username.*

Your password will be reset to *password.1*

## **Managed Internet Service**

Authentication failed. You have used an invalid username and/or password.

Sign in with your username and password

**Collaboratio** 

ueensland Go

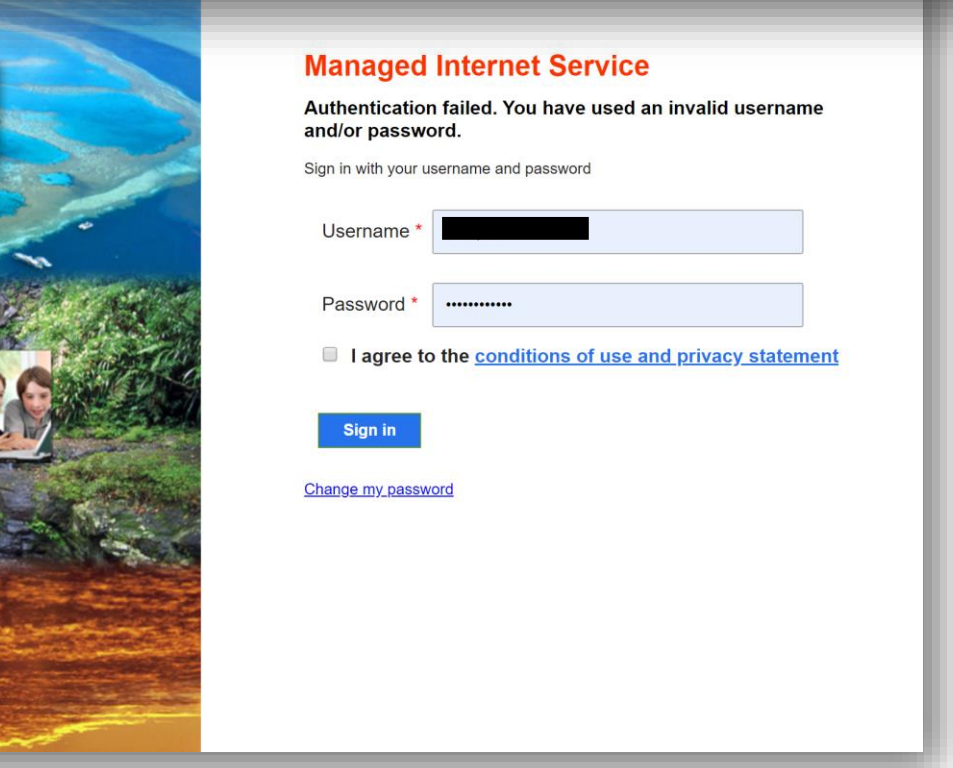

Step 3: Re-open your preferred web browser and navigate back to the MIS Gateway.

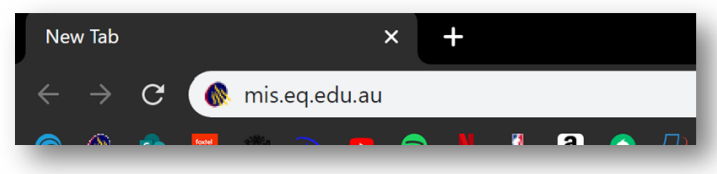

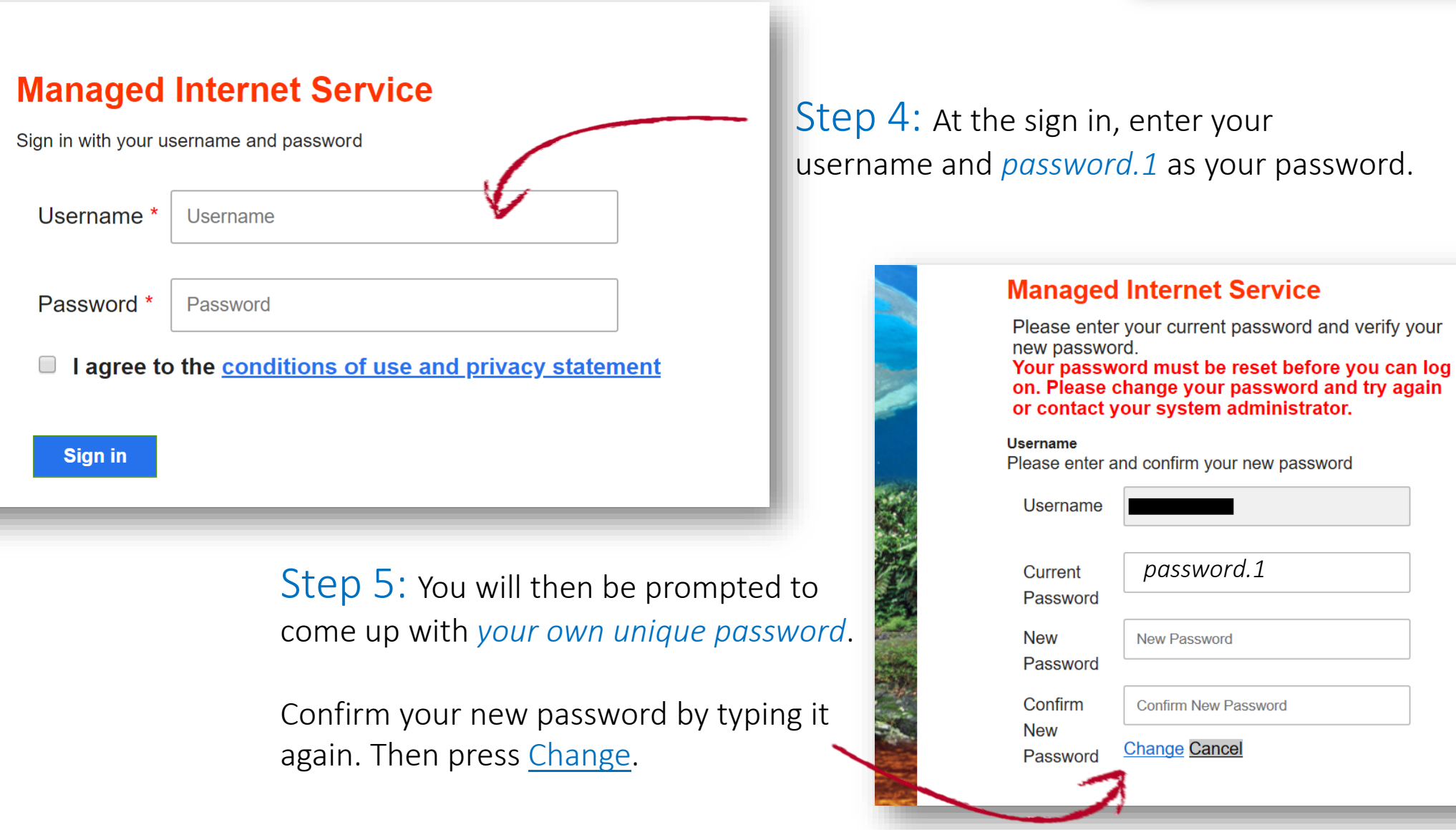

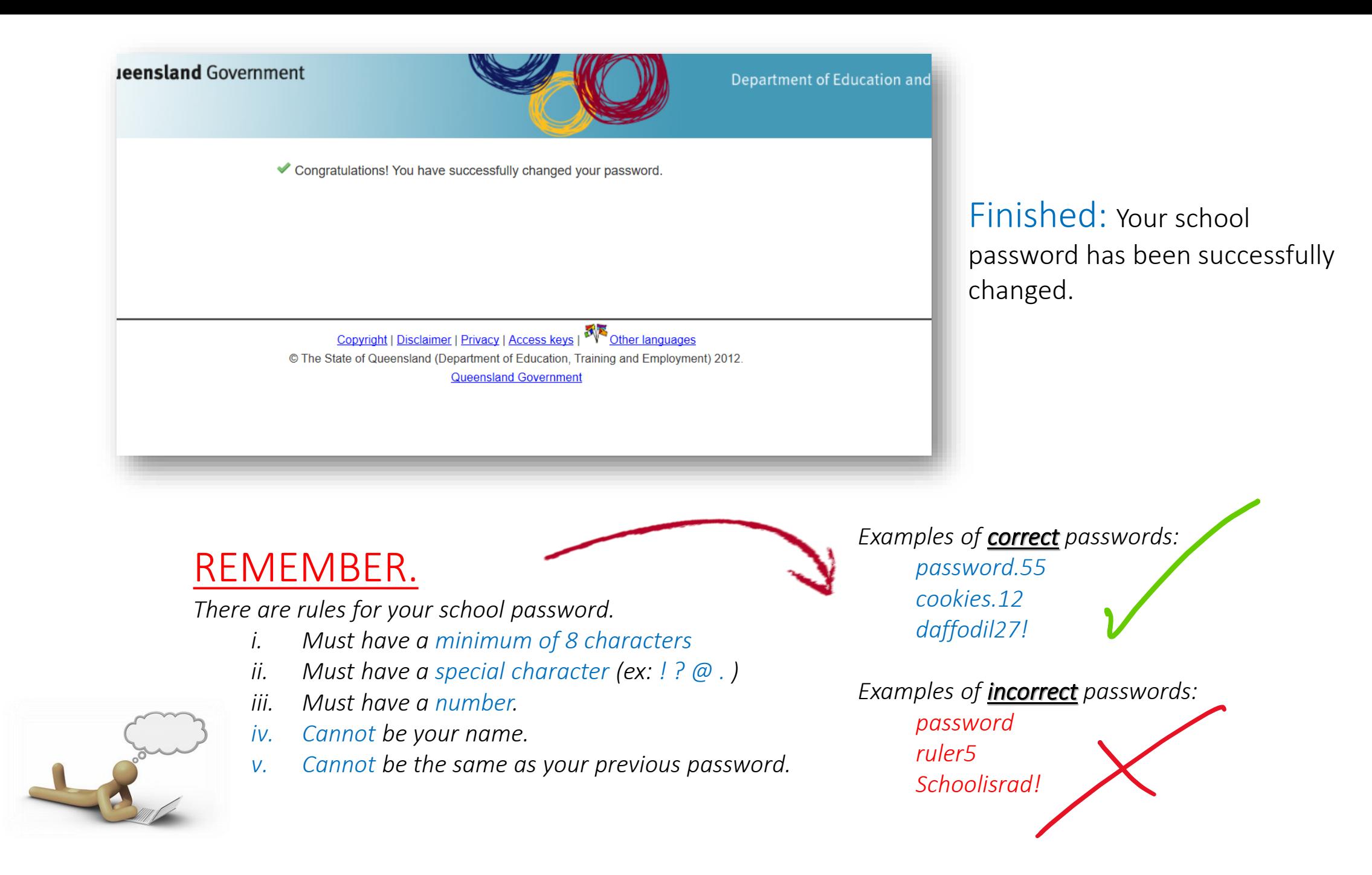